# **Flow of Control**

- Definition: The sequential execution of statements in a program
  - ◆ Sequential Control Structure (Top-Bottom)
    - It is characterized by a flow chart construct without branches.
  - ◆ Selection Control Structure (Branching)
    - **♦** Decision making control
    - **♦**Tests an Assertion Statement
      - ▶ Evaluated as True or False (Humans)
      - ▶ Evaluated as Yes or No (Humans)
      - ► Evaluated as 1 or 0 (Computers)

Copyright © 2015 R.M. Laurie

## **Operators Review**

- + Addition 2+3=5
- Subtraction 7-3=4
- Negative -3+7=2
- \* Multiplication 5 \* 4 = 20
- / Division 12/3 = 4
- % Modulus 14 % 3 = 2
- + Concatenation
  "Help " + "Me" = "Help Me"

Copyright © 2015 R.M. Laurie

# **Order of Operations**

1st: do operations inside innermost parentheses 2nd: do exponential  $^{\wedge}$  JavaScript uses Math.pow() 3rd: do multiplications, divisions, and modulus (L  $\rightarrow$  R) 4th: do additions and subtractions (L  $\rightarrow$  R)

Converget © 2015 P.M. Lauria

# **Relational Operators**

- Relational operators are used to compare two data objects.
- ❖The result of the comparison is either true or false.
  - == Equal to != Not Equal to
  - > Greater >= Greater or Equal
  - Less <= Less or Equal</p>
- **❖Note the difference between** 
  - == and = operator

Copyright © 2015 R.M. Laurie

# Relational Operator Examples \*Given: A = 23, B = 16, Entry = 'y' \*Then: A > B is true A < B is false A >= B is true A <= B is false A!= B is true A == B is false (A < 5) && (B > 10) is false (Entry=='y') || (Entry=='Y') is true

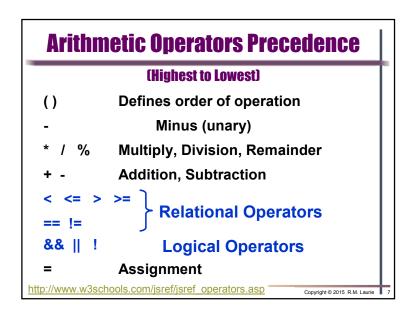

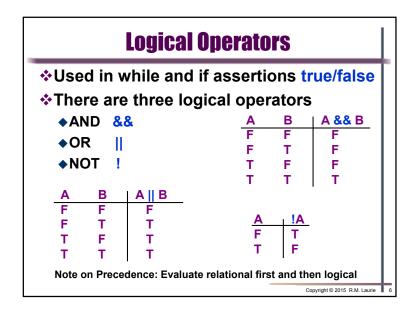

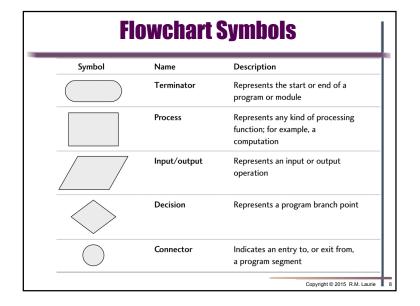

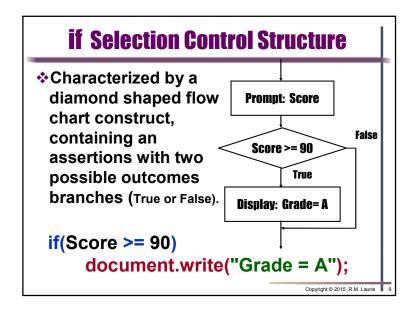

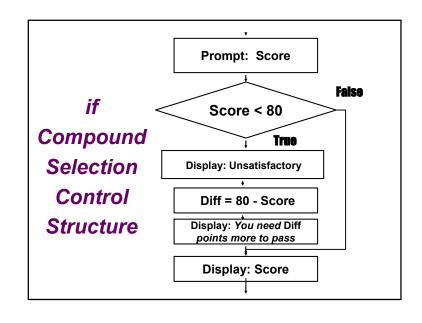

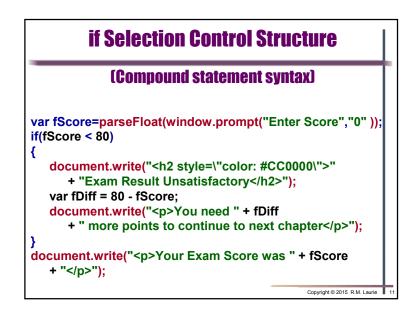

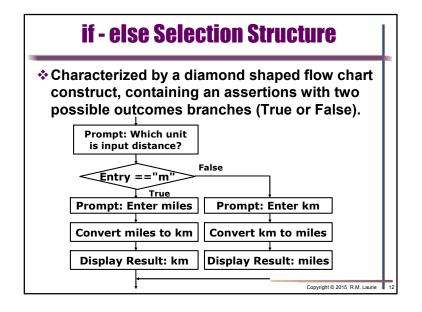

```
<!DOCTYPE html>
                          if - else Selection Structure
<html lang="en">
 <head>
    <meta charset="utf-8">
   <title>Miles or Kilometers Converter</title>
      <script type="text/javascript">
      var sEntry, fEntry, fResult;
      sEntry = window.prompt("Is input distance miles or km? (m or k)", "m");
      if(sEntry == "m")
            fEntry = parseFloat(window.prompt("Enter miles: ", "0"));
            fResult = Entry * 1.609;
           document.write(""+fEntry+" miles = "+fResult+" km");
      else
            fEntry = parseFloat(window.prompt("Enter kilometers: ", "0"));
            fResult = fEntry / 1.609;
            document.write(""+ fEntry +" km = "+ fResult +" miles");
      document.write("Reload for another conversion");
      </script>
 <body> </body>
</html>
```

```
If - else if - else Structure

Receive Score

Score >= 90

False

Score >= 80

Grade = B

False

Score >= 70

False

Grade = C
```

```
<!DOCTYPE html> if - else if - else Selection Structure
<html lang="en">
 <head>
    <meta charset="utf-8">
    <title>Grade Determination</title>
    <script type="text/javascript">
      var fScore, cGrade;
      fScore = parseFloat(window.prompt("Enter Score", "0"));
      if(fScore >= 90)
        cGrade = "A";
      else if(fScore >= 80)
        cGrade = "B";
      else if(fScore >= 70)
        cGrade = "C";
      else
        cGrade = "U";
      document.write("<h2>For the score = " + fScore
       + " <br>Your letter grade is " + cGrade + "</h2>" );
    </script>
  </head>
  <body></body>
</html>
```

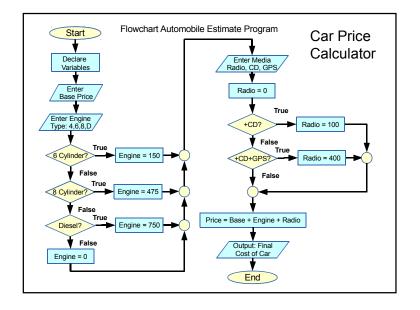

```
New Car Price Calculator using JavaScript
<!DOCTYPE html>
<html lang="en">
  <head>
      <meta charset="utf-8">
     <title>Page Title</title>
     <script type="text/javascript">
        //Display Menu for Engine Selection
        var fBase, sEntry, fEngine, fRadio = 0;
        fBase = parseInt(window.prompt("Enter Base Price of the car", "?"));
        sEntry = window.prompt("Select Engine:\n "[4] = 4 cylinder
          + "[6] = 6 cylinder [8] = 8 cylinder [D] = Diesel", "4");
        if(sEntry == "6") fEngine = 150;
        else if(sEntry == "8") fEngine = 475;
        else if(sEntry == "D" || sEntry == "d" ) fEngine = 750;
        else fEngine = 0;
        sEntry = window.prompt("Select Audio:\n[R] = Radio"
        + " [C] = Radio+CD [G] = Radio+CD+GPS", "R");
        if(sEntry == "C" || sEntry == "c") fRadio = 100;
        else if(sEntry == "G" || sEntry == "g") fRadio = 400;
        var fPrice = fBase + fEngine + fRadio;
        document.write("<h2>Cost of Car = " + fPrice + "</h2>");
     </script>
  </head>
  <body> </body>
</html>
```

```
<!DOCTYPE html>
 Linking to
                  <html lang="en">
 External
                    <head>
                      <meta charset="utf-8">
 JavaScript
                      <title>External File Linking</title>
 File
                    </head>
                    <body>
                      Click reload to run again
                    </body>
                  </html>
MyProg.js
var fScore = parseFloat(window.prompt( "Enter Score", "0" ));
if(fScore < 80)
  document.write("<h2 style='color: #CC0000'>"
    + "Exam Result Unsatisfactory</h2>");
  var fDiff = 80 - fScore;
  document.write("You need " + fDiff + " point(s) more"
    + " to continue to next chapter");
document.write("Your Exam Score was " + fScore + "");
```

## **Program Style Practices**

- **❖Write structured and modular programs** 
  - ◆Use descriptive variable names
  - ◆Provide a welcome message for the user
  - ◆Use a prompt before all input
  - ◆Provide well designed program output
  - **◆**Document programs using comments
- Test your program thoroughly
  - ◆Write test data to test all selection paths
  - **◆**Does output support user expectations

Copyright © 2015 R.M. Laurie

```
C!DOCTYPE html>
How to Run JS
                      html lang="en">
after body loads
                       cheads
                         <meta charset="utf-8">
By making a
                        <title>External File Linking</title>
function
                        <script src="myProg.js"></script>
                      /head>
function definition
                           <h2>Test Grader Program</h2>
and
                          <script>testGrader()</script>
function call
                        Click reload to run again
                       </body>
MyProg.js
function testGrader() 🖥
 var fScore = parseFloat(window.prompt( "Enter Score", "0" ));
 if(fScore < 80)</pre>
    document.write("<h2 style='color: #CC0000'>"
      + "Exam Result Unsatisfactory</h2>");
    var fDiff = 80 - fScore;
    document.write("You need " + fDiff + " point(s) more"
      + " to continue to next chapter");
 document.write("Your Exam Score was " + fScore + "");
 http://www.w3schools.com/js/js_whereto.asp
```